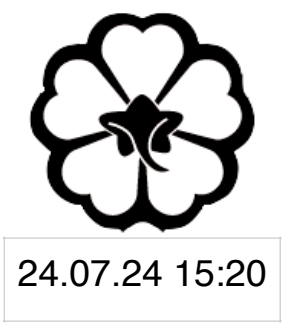

#### CSCI 165 Introduction to the Internet and the World Wide Web Lecture 8: Backend Programming II

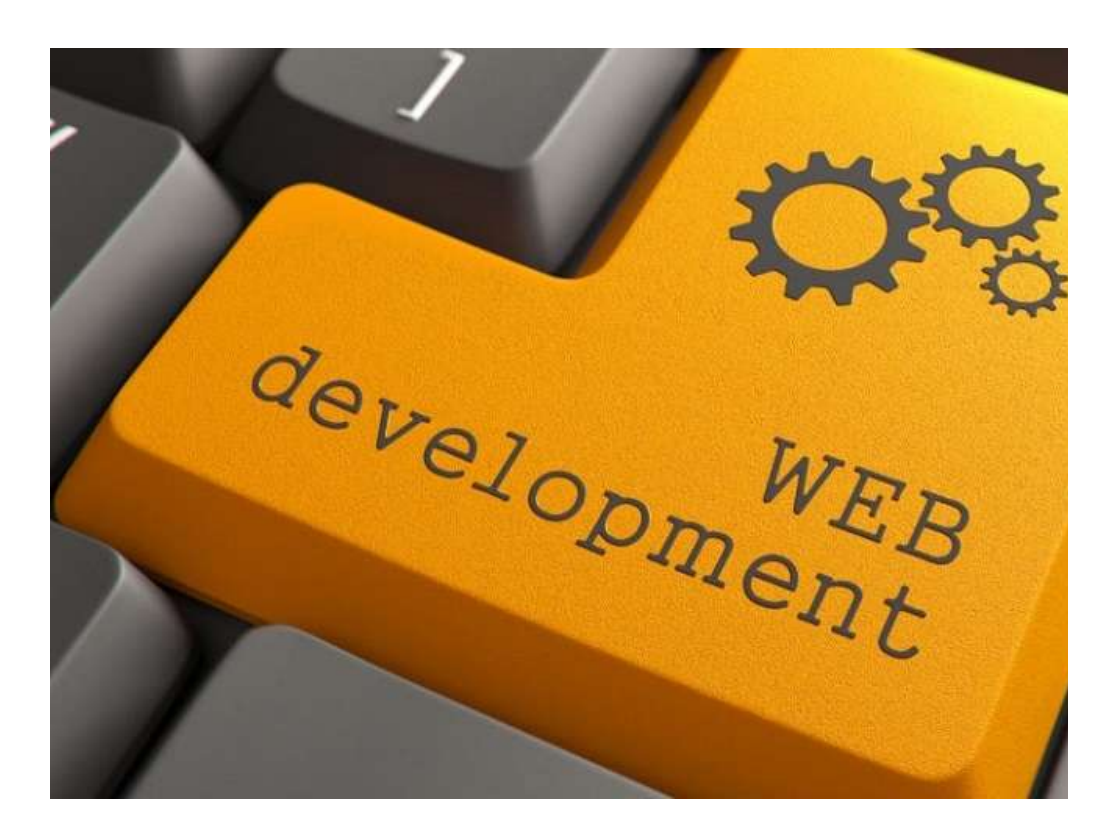

Jetic Gū

## Overview

- Focus: Web Development
- Architecture: Internet
- Core Ideas:
	- 1. Protocols
	- 2. NodeJS cont'

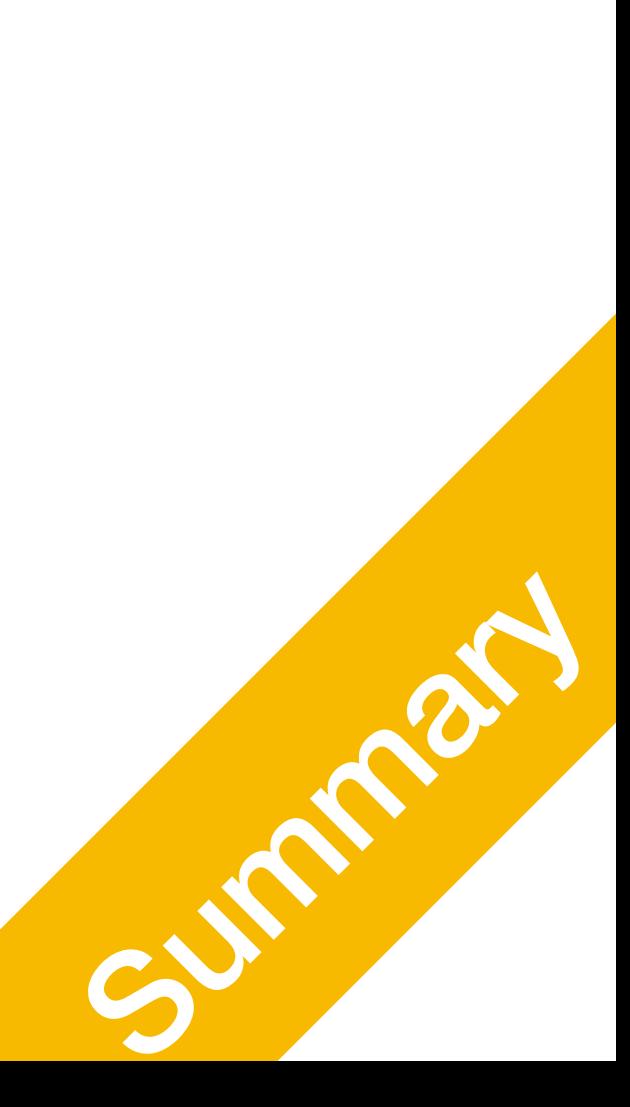

### Protocols HTTP

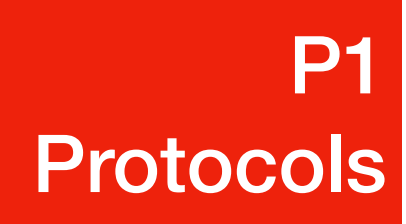

# What we've done so far

- Frontend
	- HTML + CSS + Javascript
	- Executed on the browser
- Backend
	- NodeJS

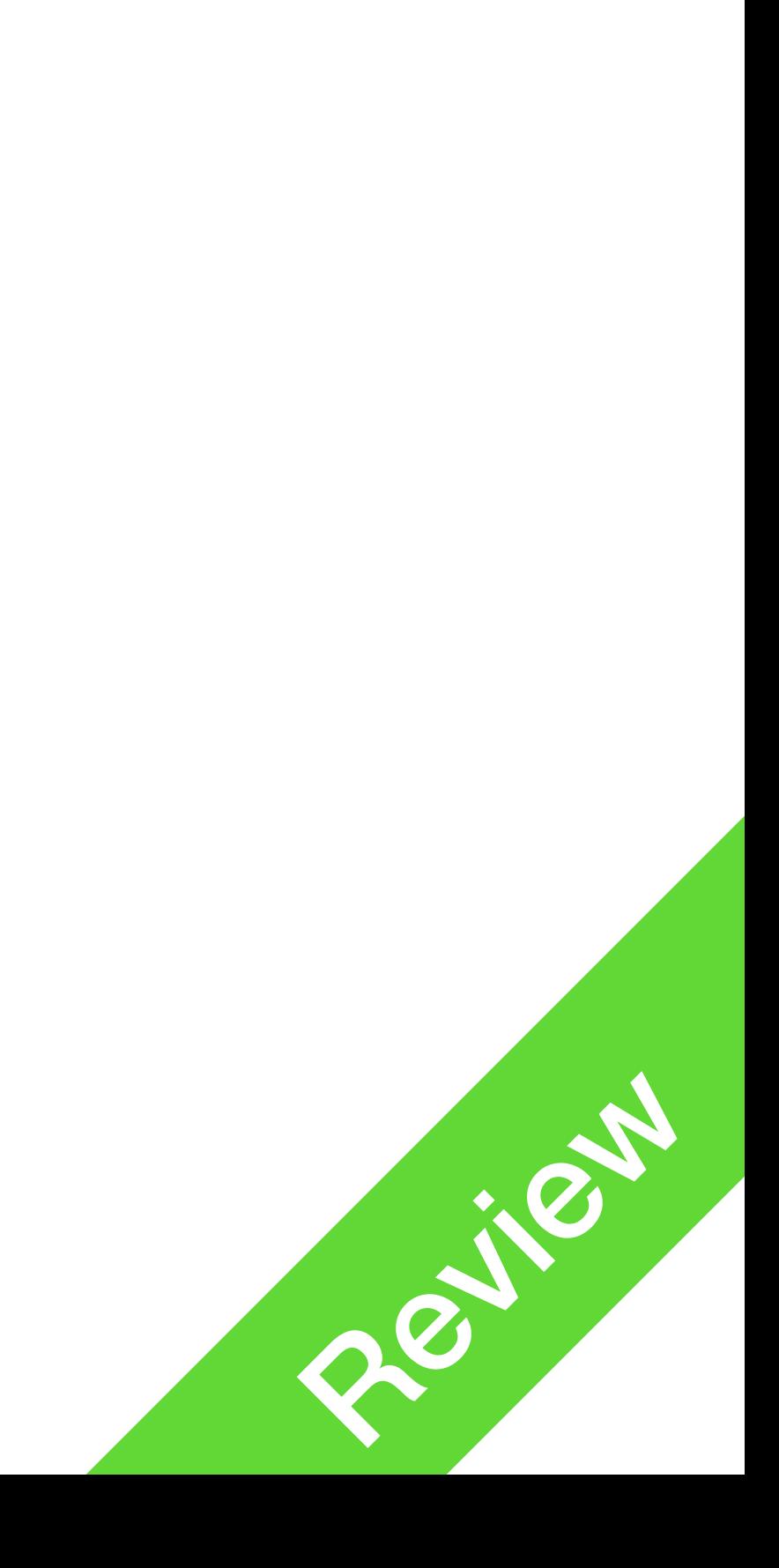

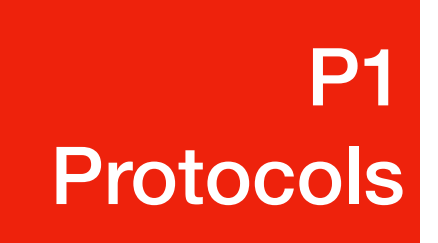

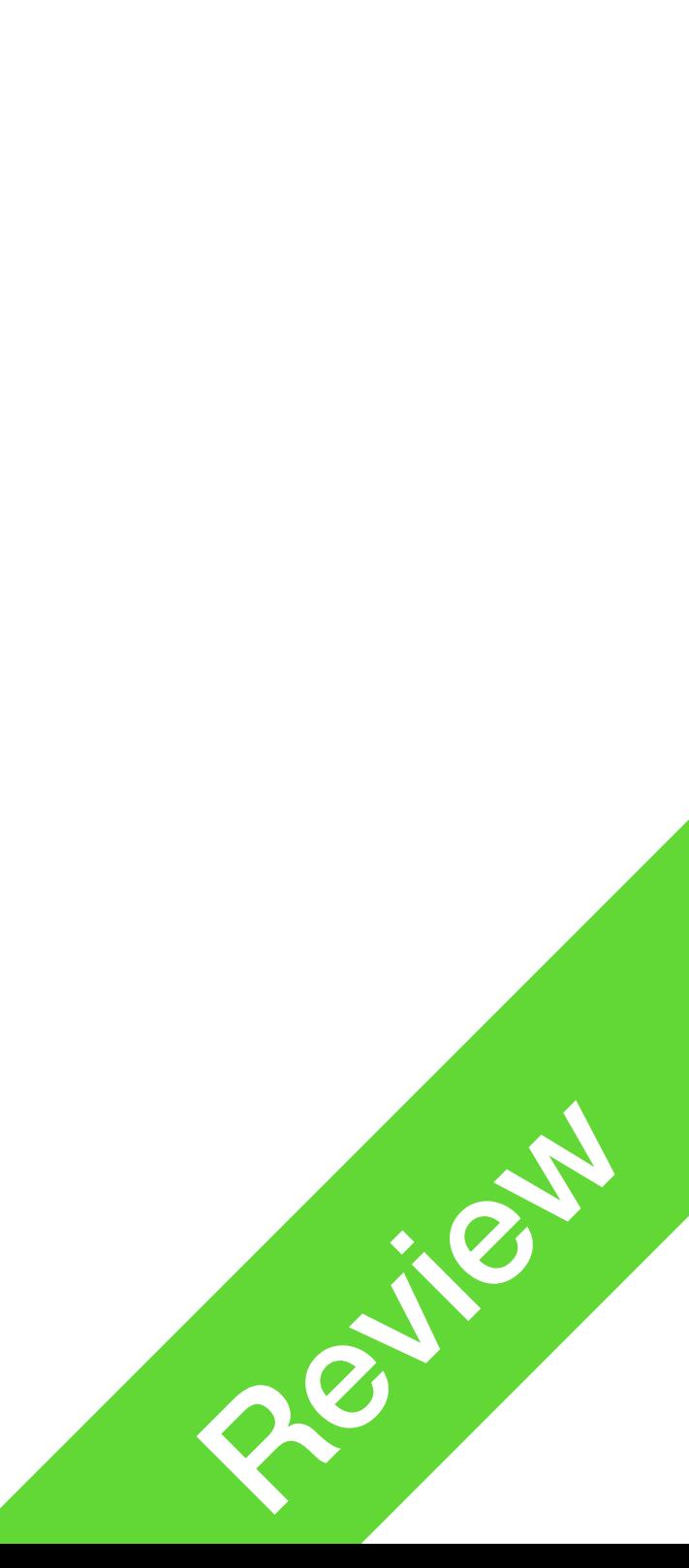

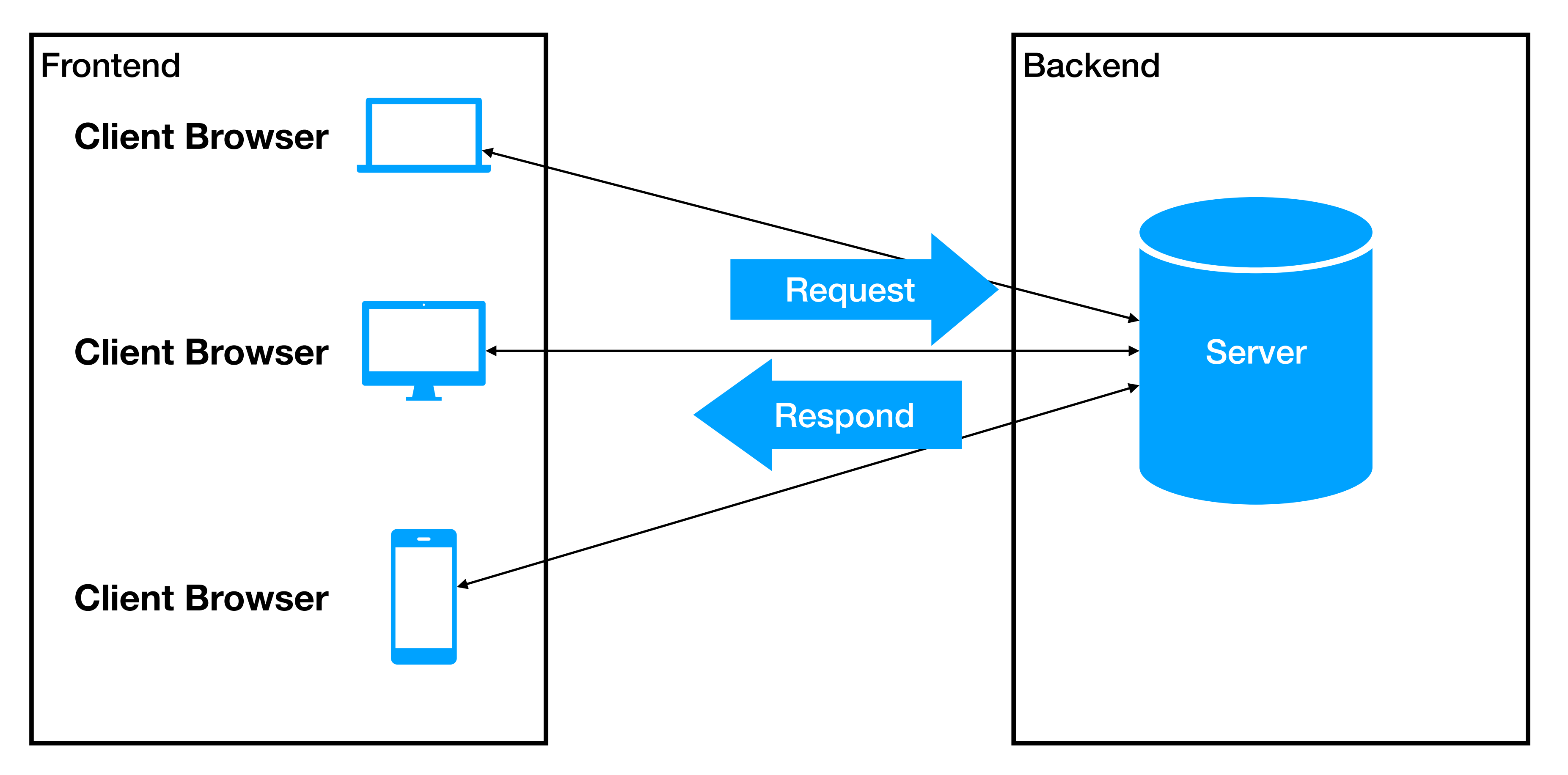

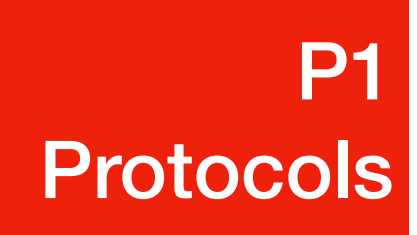

# What we've done so far

#### How do computers talk to each other? P1 **Protocols**

- Through **protocols**
	- Established rules determine how data is transmitted between different devices in the same network.
	- Protocols are like **languages**, for two computers to talk to each other, they **must speak the same language**
	- Computer Networks have a lot of Protocols
- 

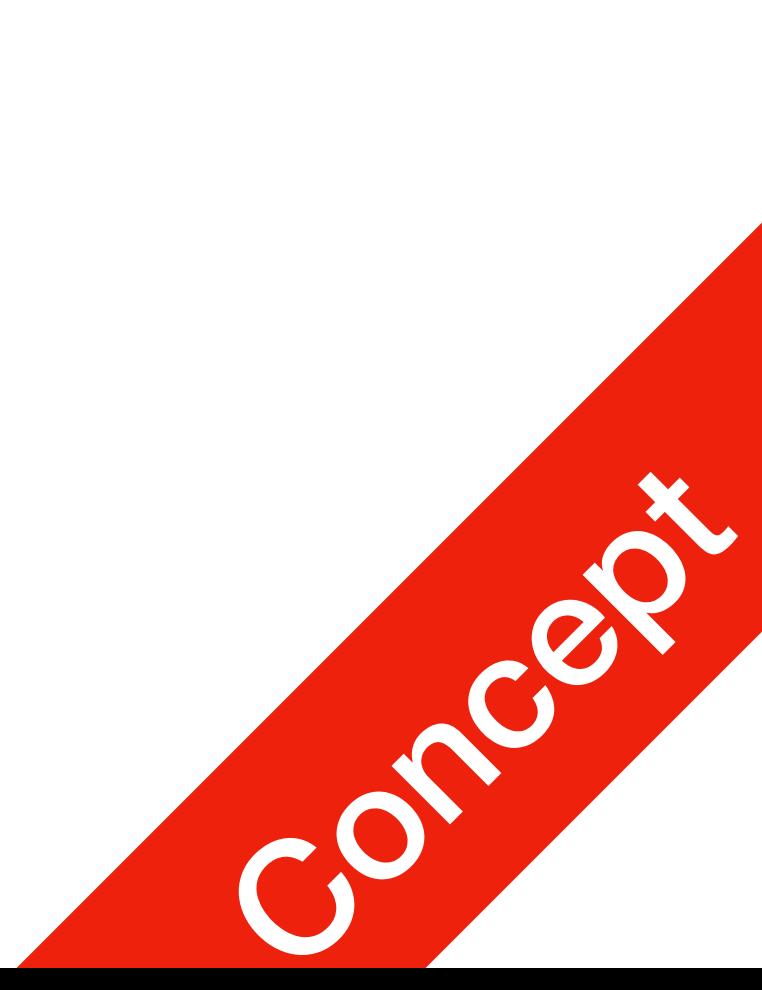

#### How do computers talk to each other? P1 **Protocols**

- Low-Level protocol: TCP/IP
- High-Level protocols:
	- HTTP: Hypertext (HTML) transfer protocol, default port 80
	- HTTPS: secure HTTP protocol, default port 443
	- FTP: file transfer protocol 21

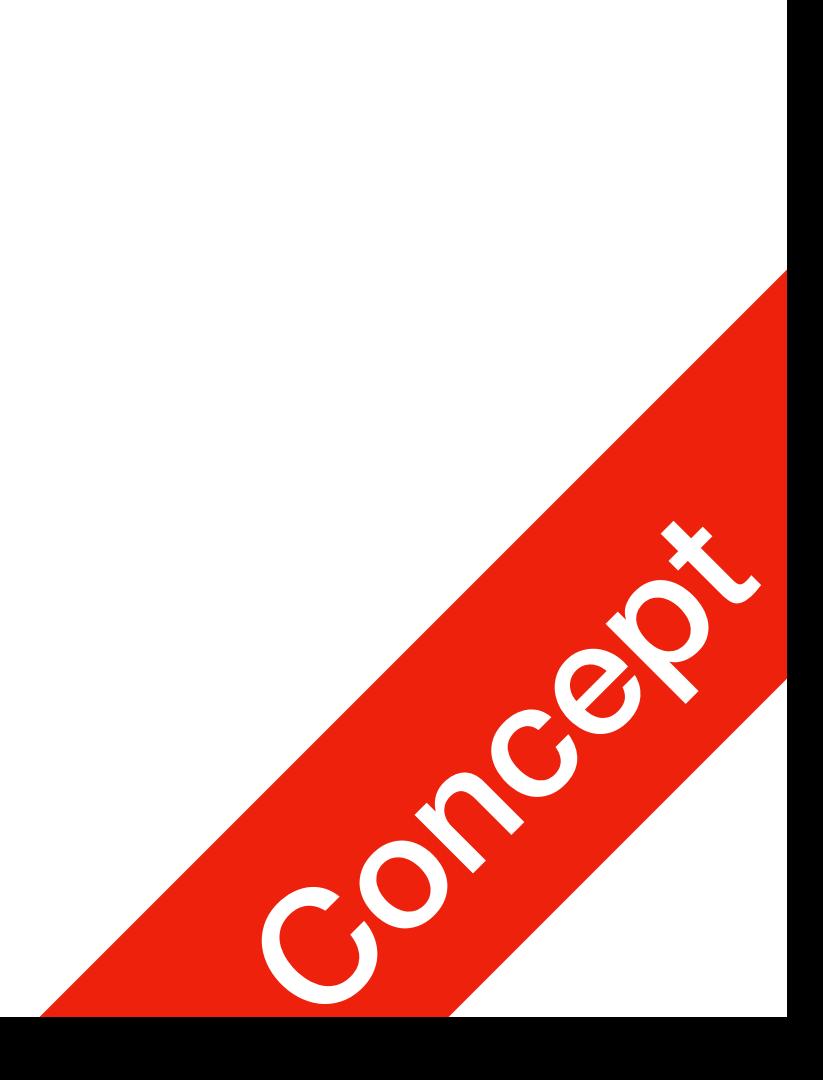

### So...

- I have my HTML file on my desktop, I double clicked to open it
	- This is using  $file$  protocol, which accesses files on your hard drive Other computers on the network cannot do that.
	- NodeJS: creates an HTTP/HTTPS server, provide access to your HTML for all computers in the network

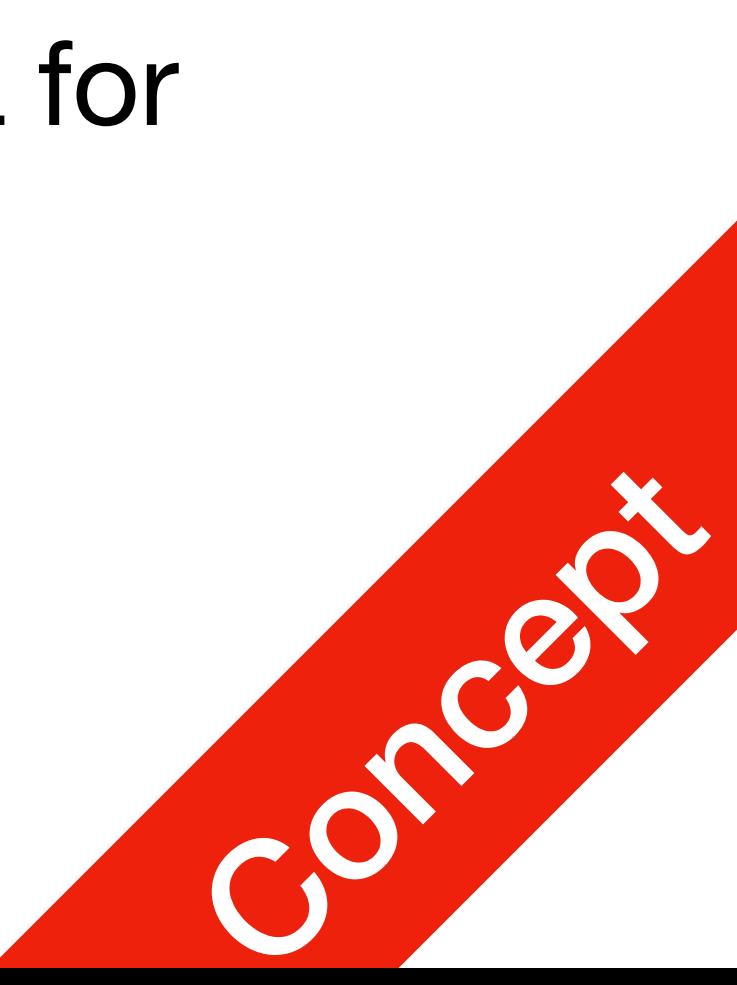

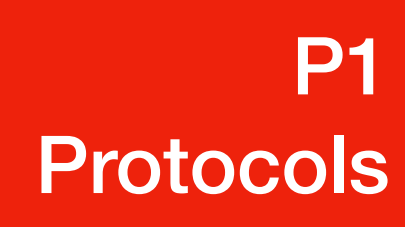

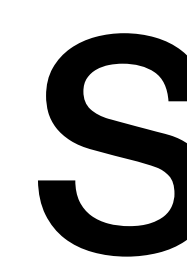

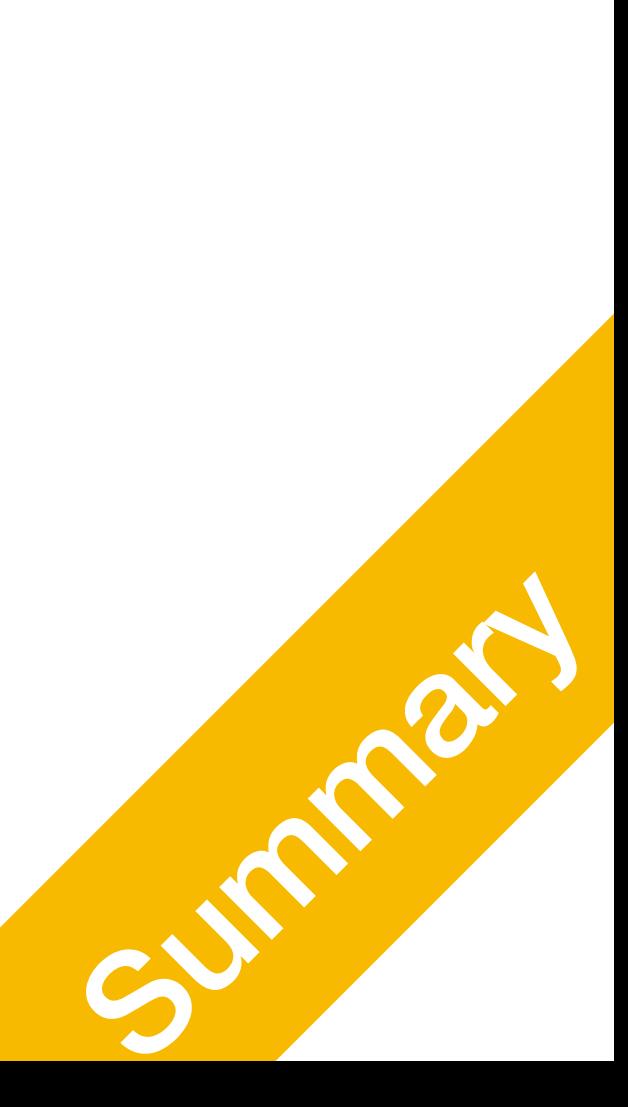

### NodeJS Continued

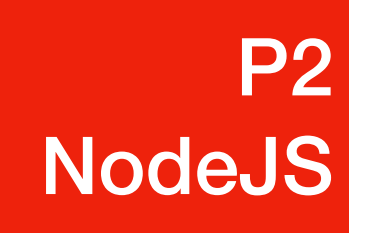

• Serving a static HTML page

var http = require("http"); $\neg$  $var$  port =  $8080;$ var server = http.createServer(function (request, response)  $\{$ response.writeHead(200, {'Content-Type': 'text/html'});-<br>response.end('<h1>Hello world!</h1>');- $\downarrow$  $server. listen (port, function()  $\neg$$ console.log('Server unning at http://localhost:8080');- $|\}$  )

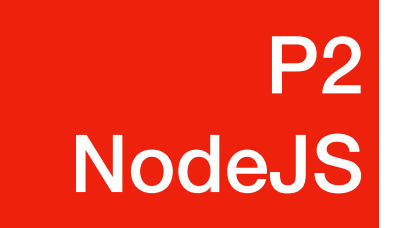

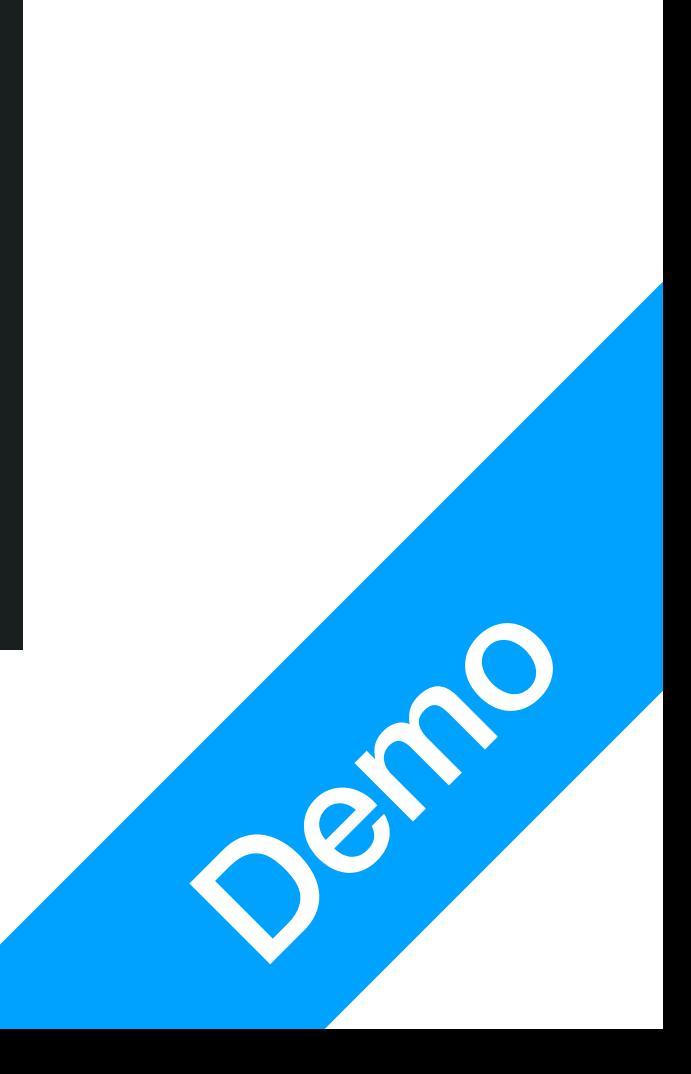

#### **P2 P2**<br>NodeJS

# NodeJS Code

- create variable  $http; as a new instance of Nodes  $http; type$$ 
	- This is your webserver's protocol module

#### $http = require('http');$ var port =  $8080$ ; |} ) server.listen(port, function() {  $\downarrow$

var server = http.createServer(function (request, response) {<br>response.writeHead(200, {'Content-Type': 'text/html'});<br>response.end('<h1>Hello world!</h1>');

 $console.log('Server running at http://localhost:8080');\n$ 

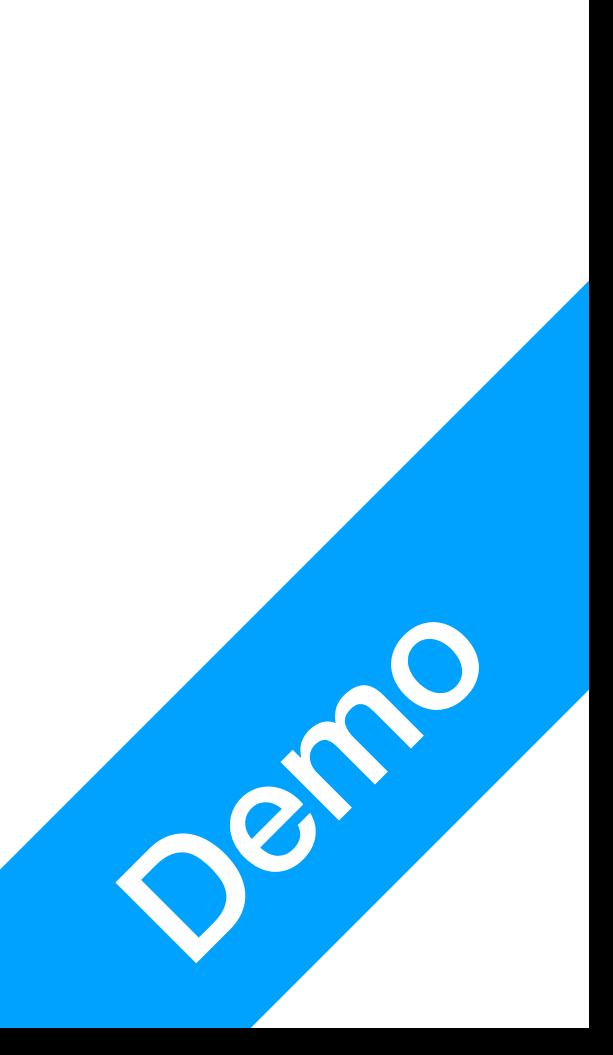

#### **P2 P2**<br>NodeJS

# NodeJS Code

- - This is your webserver instance

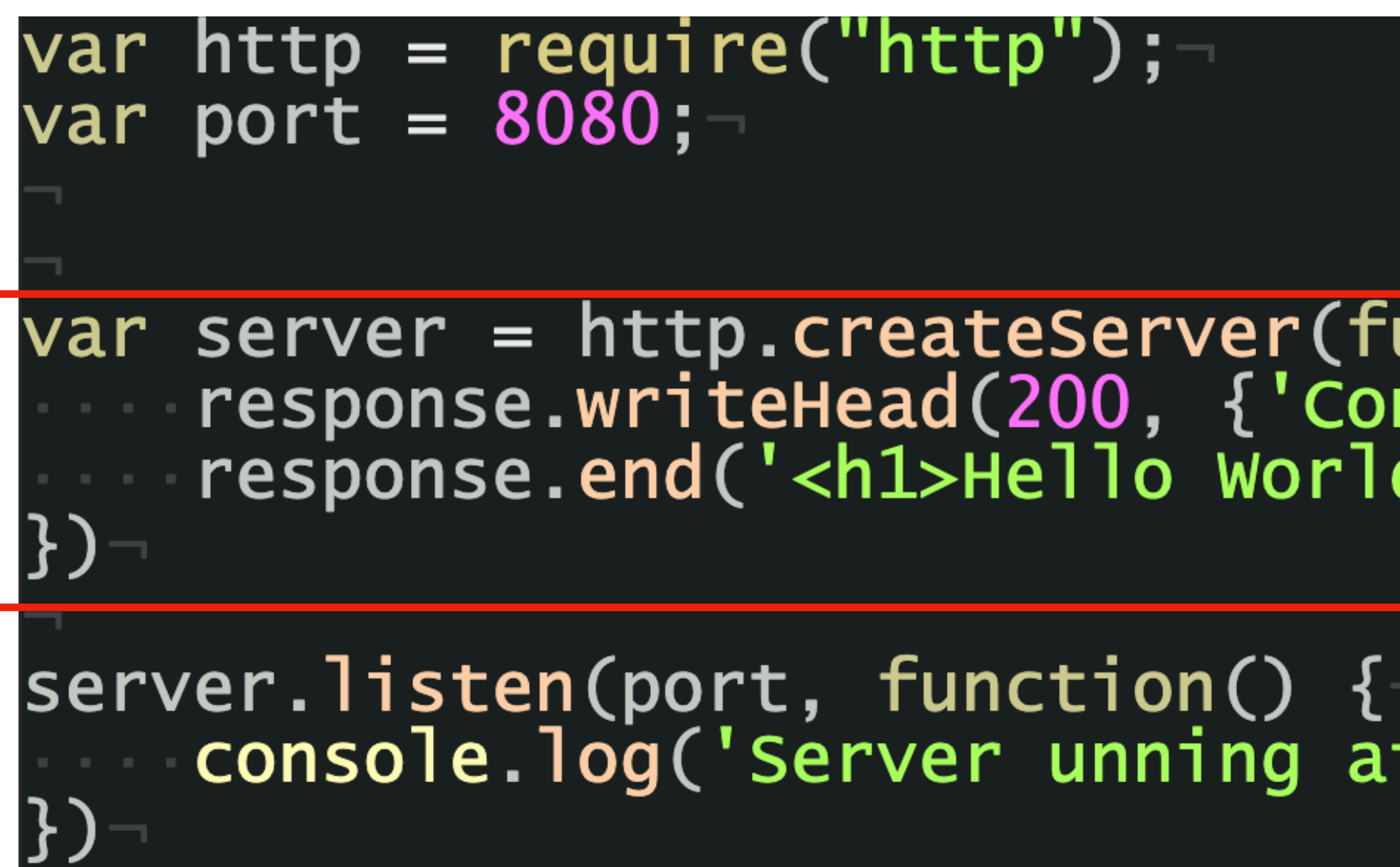

#### • create variable server as a new instance of NodeJS  $http$  server type

Var server = http.createServer(function (request, response) {<br>response.writeHead(200, {'Content-Type': 'text/html'});<br>response.end('<h1>Hello world!</h1>');

 $console.log('Server running at http://localhost:8080');\n$ 

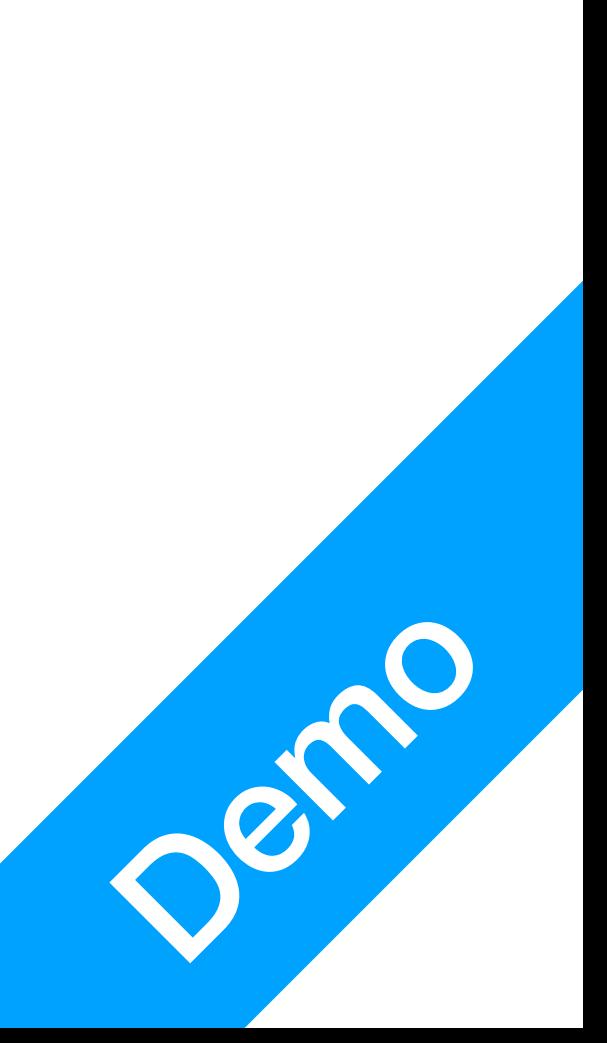

- Depending on the request, you can write different things
- Content-Type can be 'text/plain', 'text/html', 'text/css', etc.

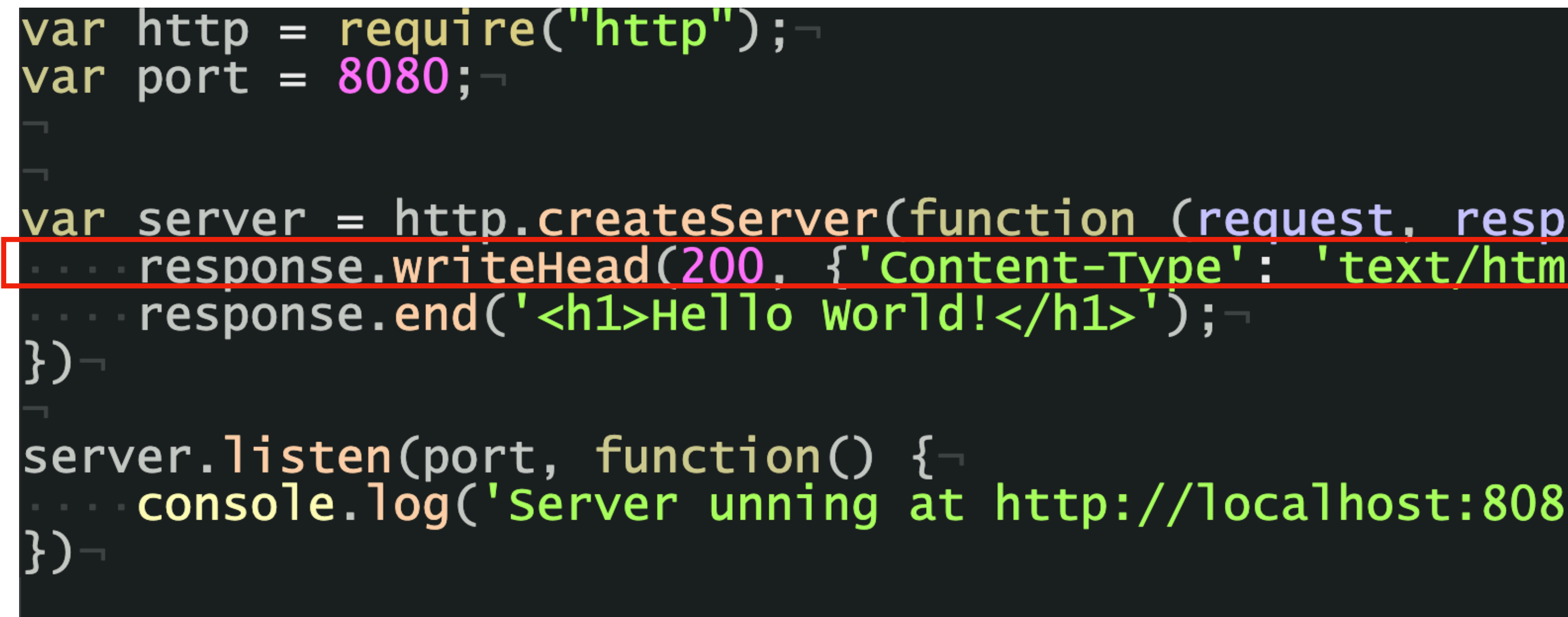

var server = http.createServer(function (request, response)  $\{-$ 

 $console.log('Server running at http://localhost:8080');\n$ 

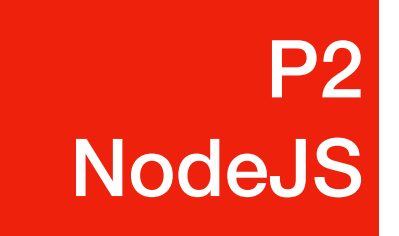

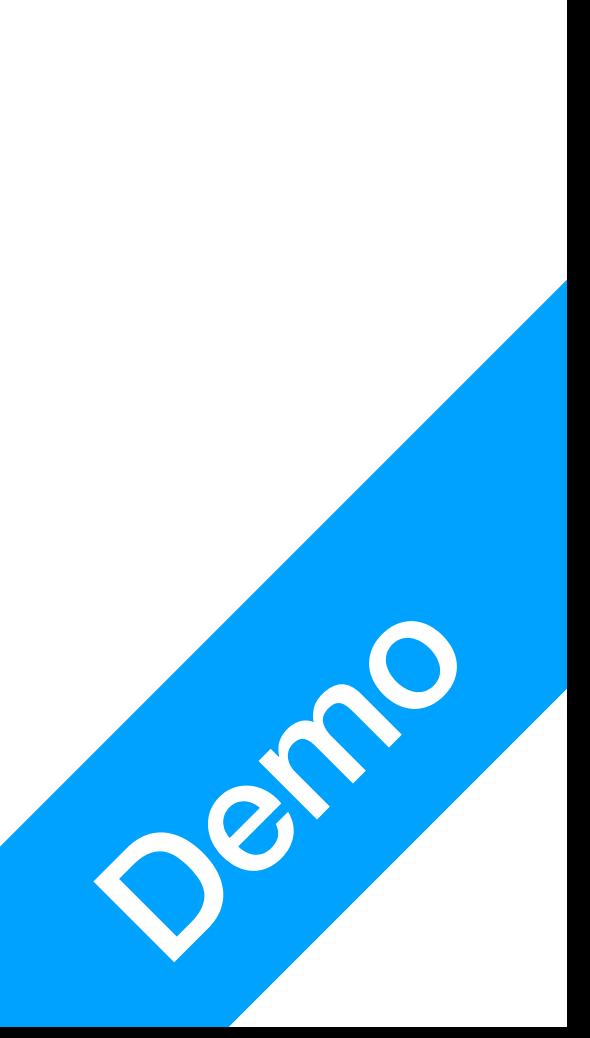

• Transmitting the body for the same type

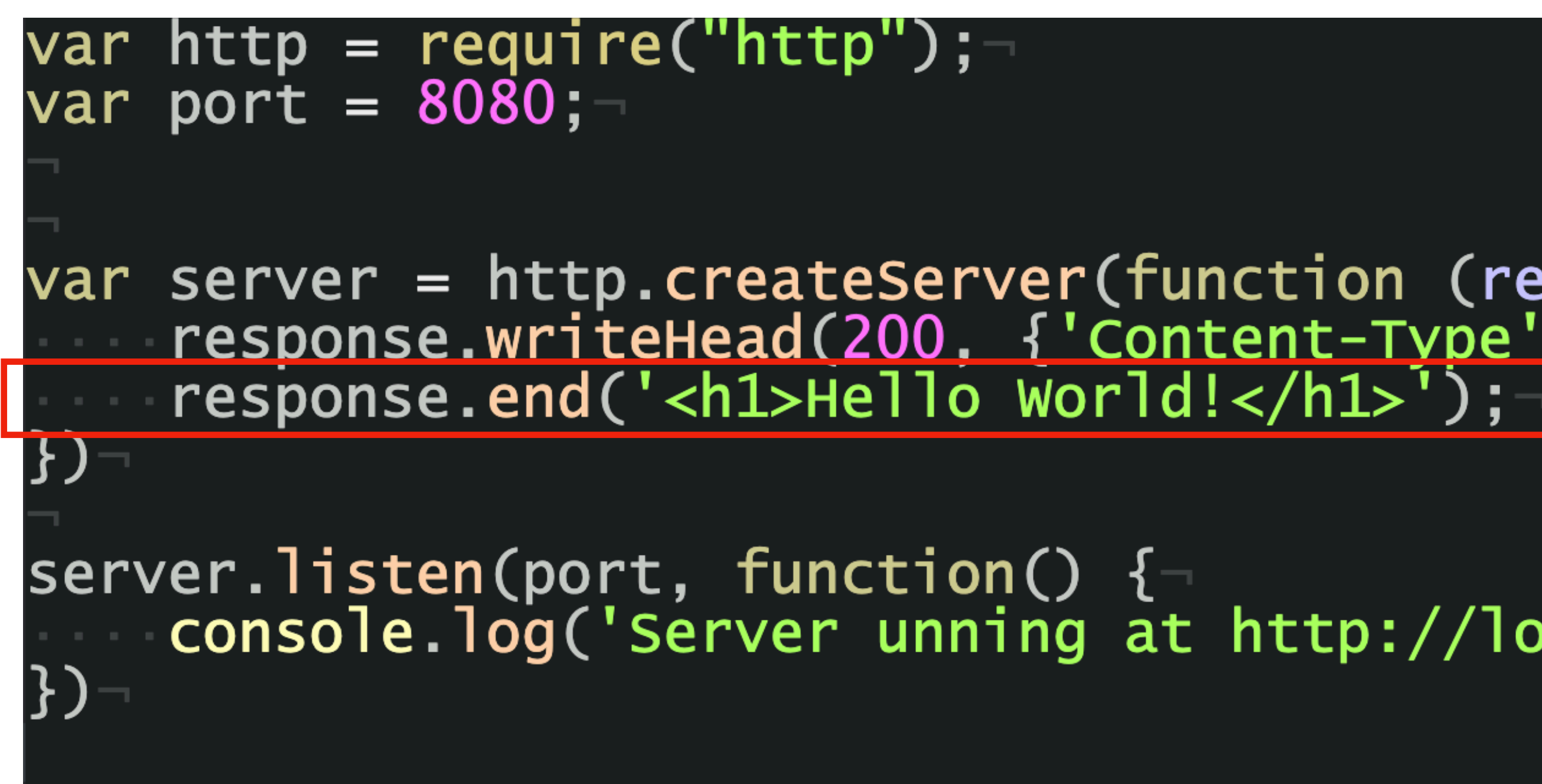

var server = http.createServer(function (request, response) {-<br>response.writeHead(200. {'Content-Type': 'text/html'}):-

console.log('Server unning at http://localhost:8080');-

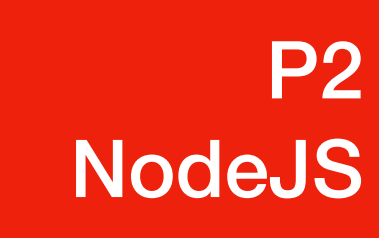

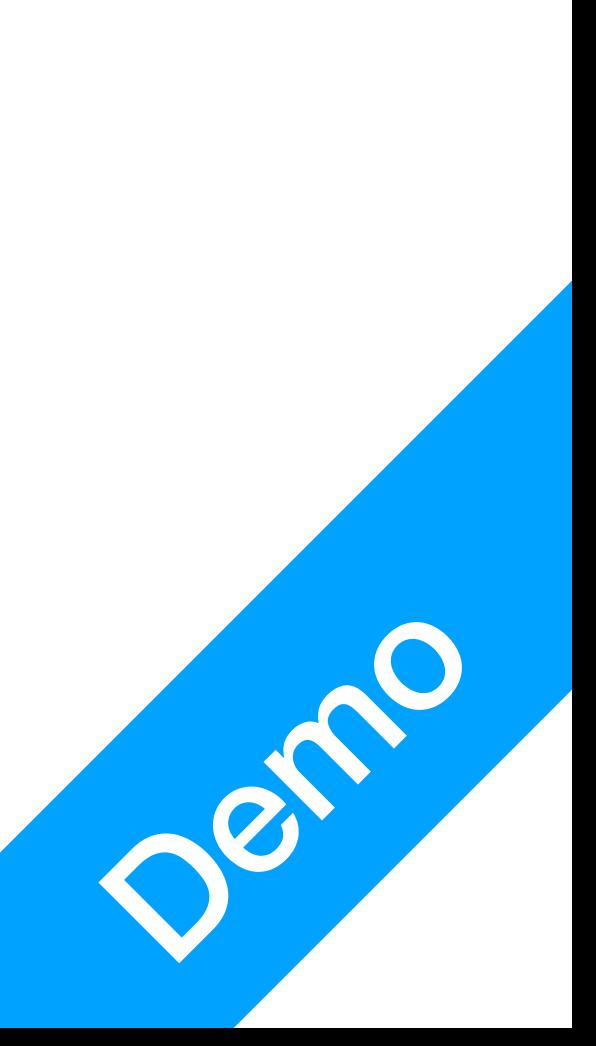

#### • Run the server on specified port

#### var http = require("http");var port =  $8080;$ |}) server.listen(port, function() {- $\}$

var server = http.createServer(function (request, response) {<br>response.writeHead(200, {'Content-Type': 'text/html'});<br>response.end('<h1>Hello world!</h1>');

console.log('Server unning at  $http://localhost:8080');-$ 

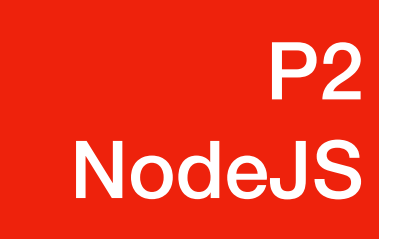

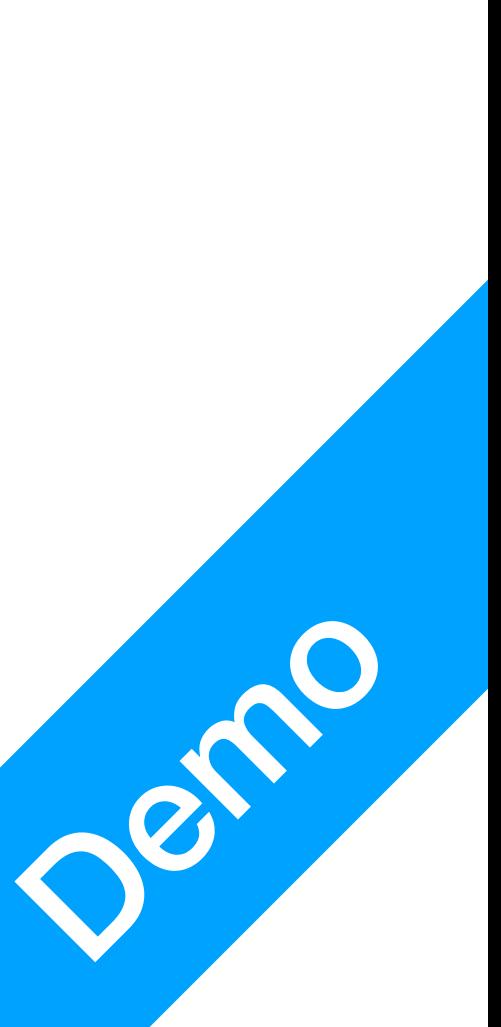

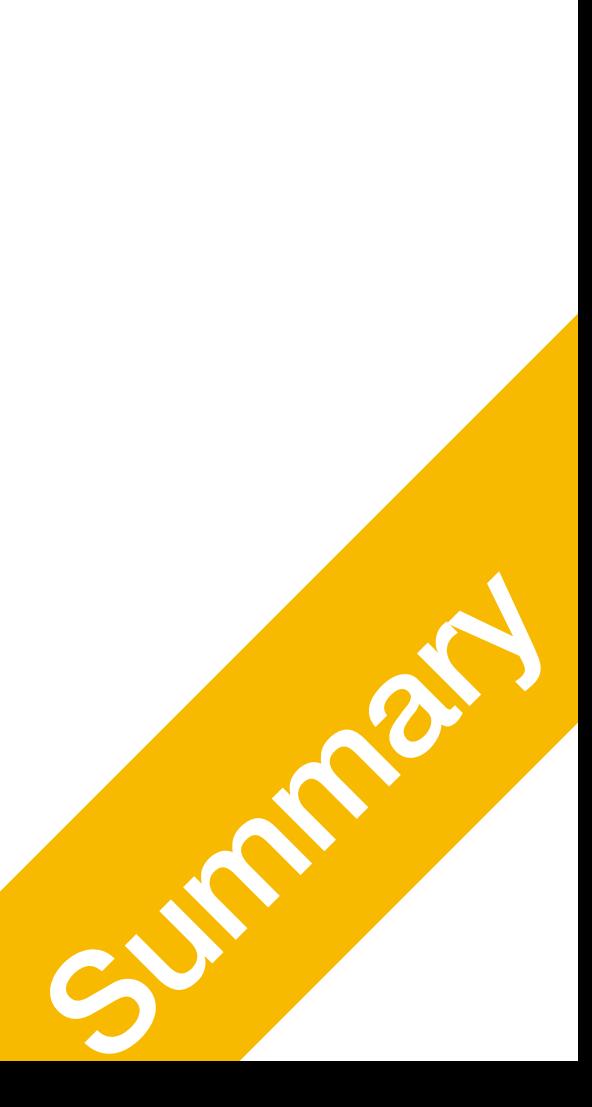

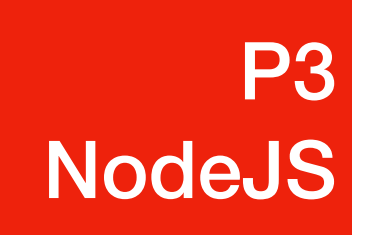

#### NodeJS File Serving What if you have index.html to serve?

### Serve a File

- Assume you already have an html file ready to be served
- You will need to read from the file, and save its content as a variable
- Then, when an HTTP request comes in, serve the variable's content

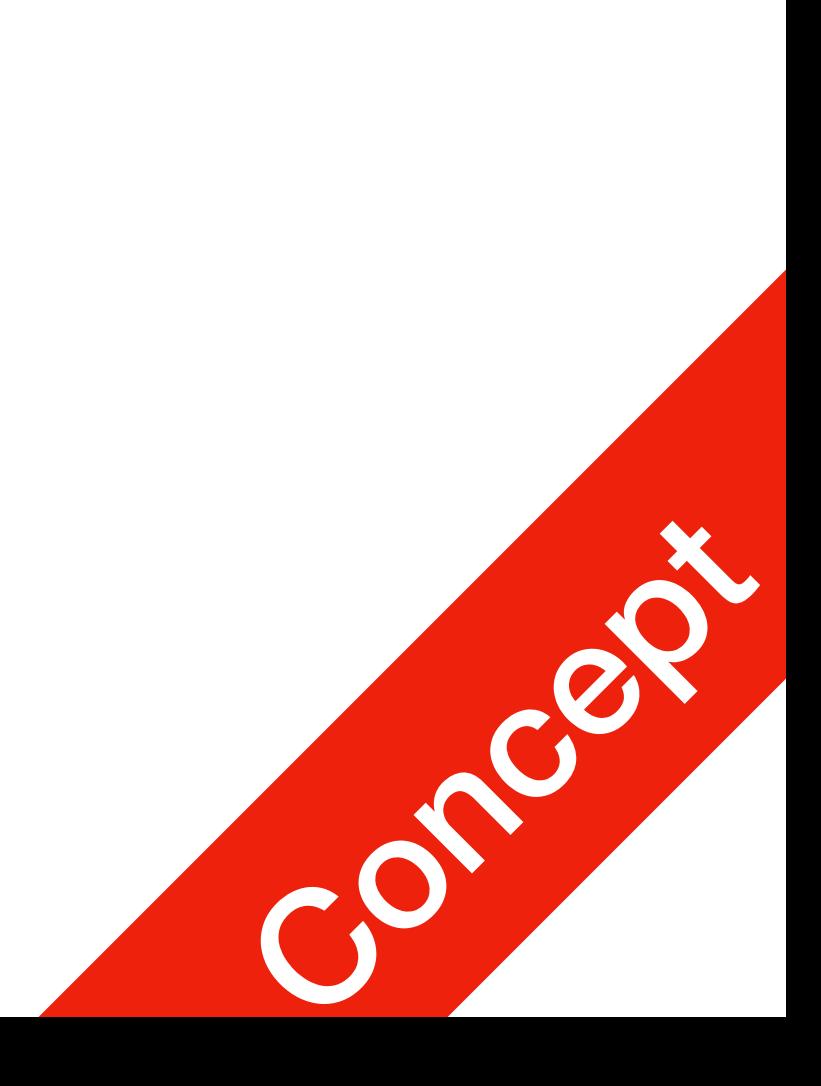

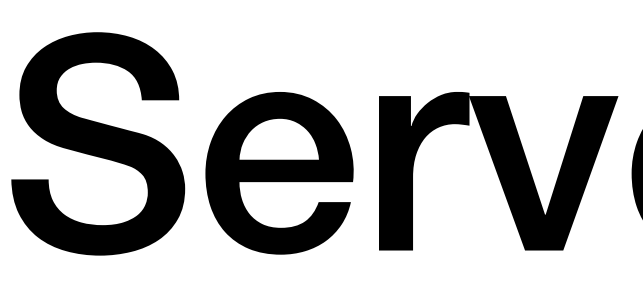

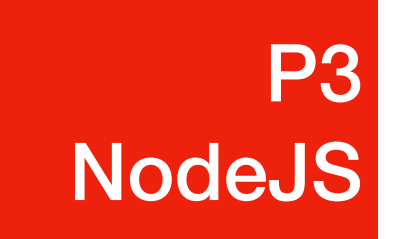

#### **P3 P3**<br>NodeJS

## Read From a File

- Assume the file to be served is index.html
- You will need to use  $fs$  library (File System)

var fs = require('fs');

• Use the readFile method of fs

fs.readFile('index.html', function(error, content) { response.writeHead(200, { 'Content-Type': 'text/html' }); response.end(content, 'utf-8');

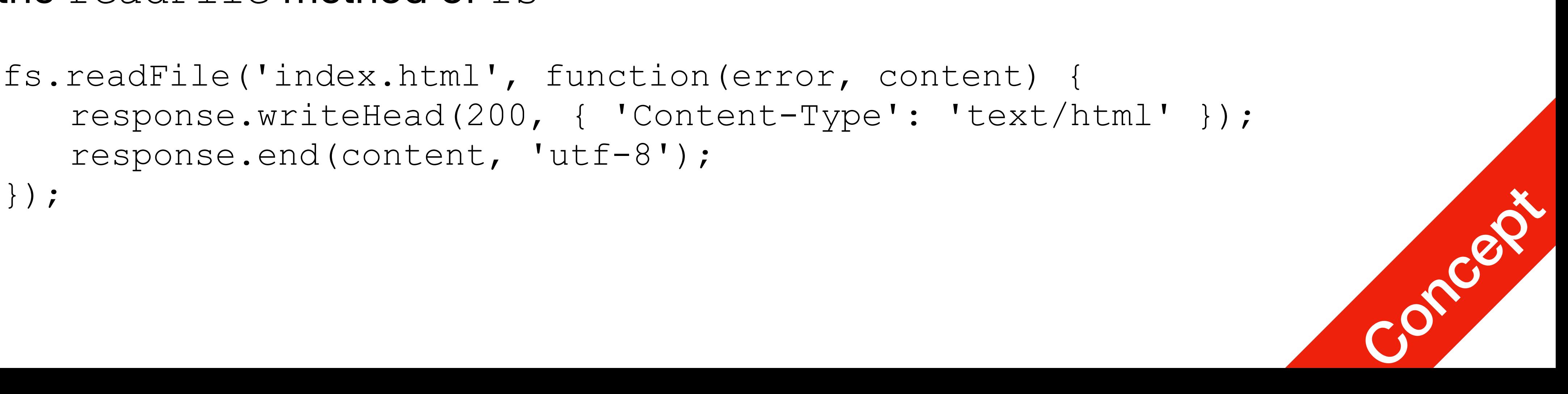

# Read From a File

#### • Use the readFile method of fs

- fs.readFile('index.html', function(error, content) { response.end(content, 'utf-8'); });
- Within fs.readFile method, two arguments are required
	- filename: 'index.html', string type, location of the file (relative)
	- function (error, content): function, error contain error codes, content contain the file's content in plain text after being read.

```
response.writeHead(200, { 'Content-Type': 'text/html' });
```
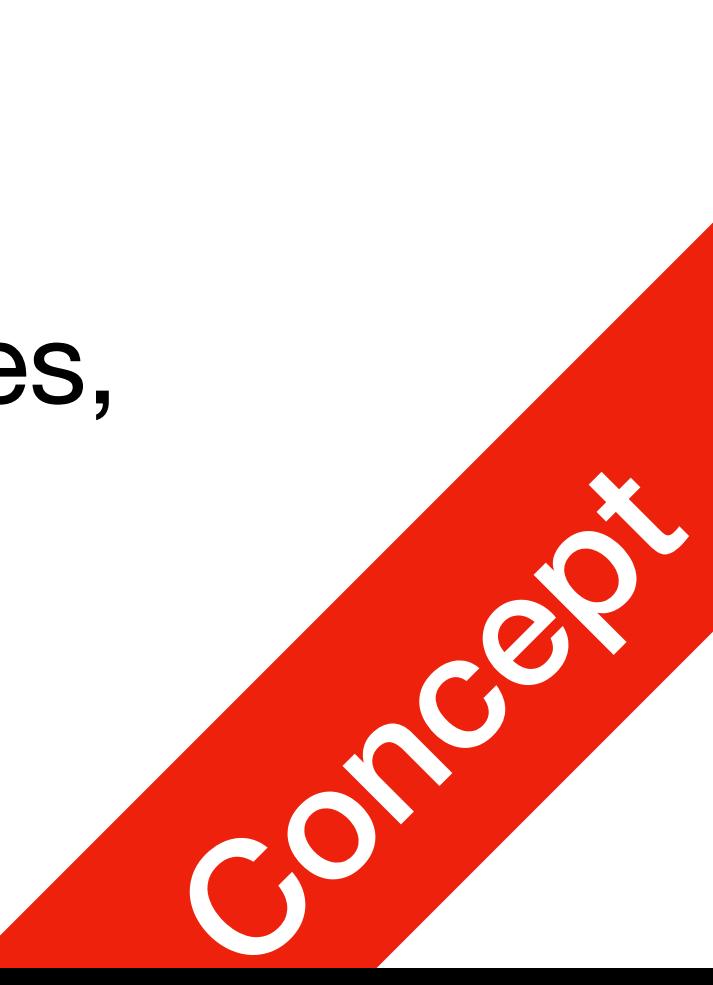